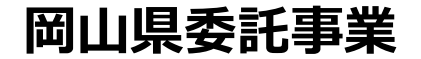

# **提出書類 中小企業デジタル化促進事業補助金**

### **公益財団法人 岡山県産業振興財団 中小企業デジタル化促進事業補助金事務局**

### **補助金交付申請書 様式第2号(Excel)**

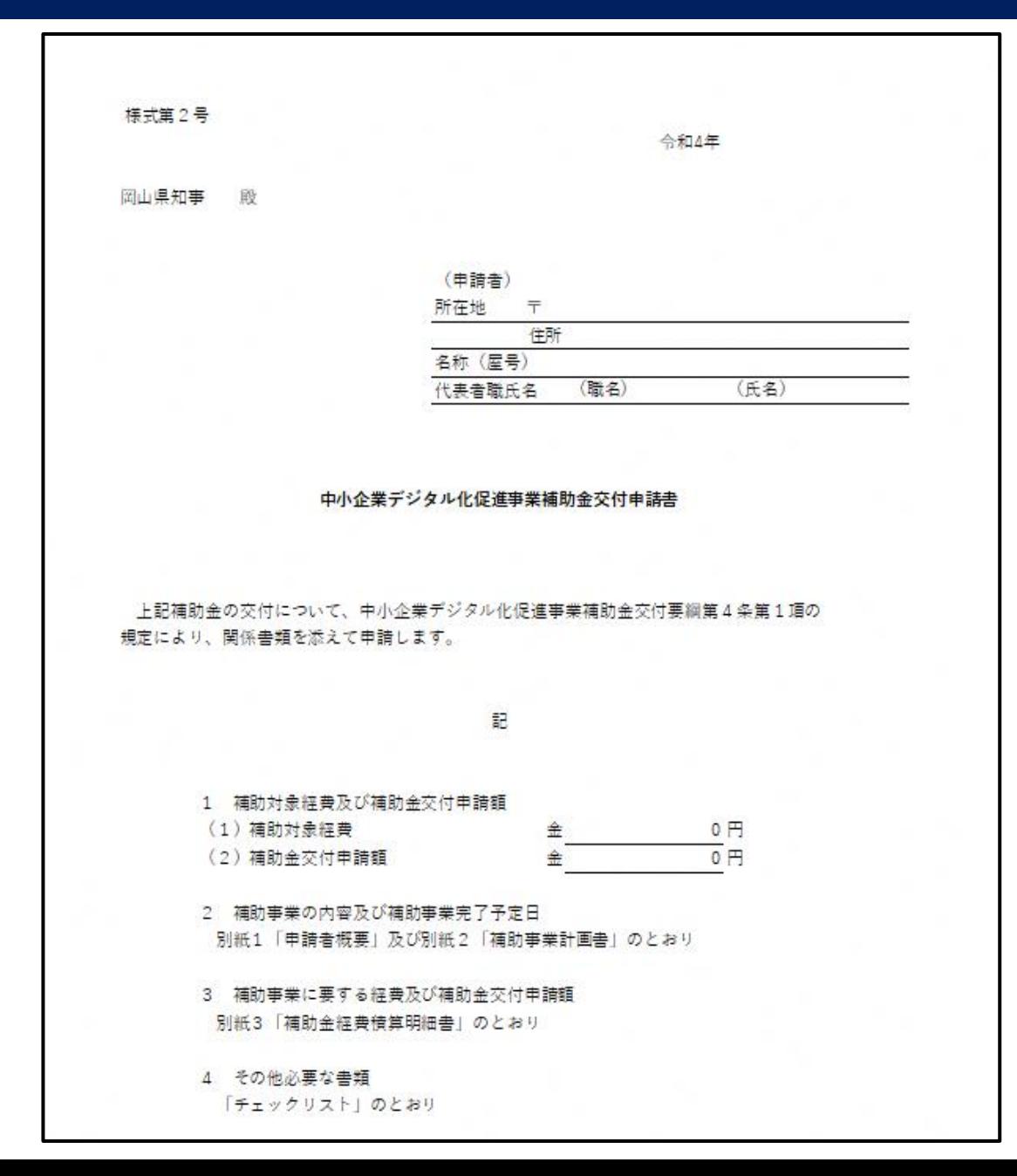

### **② 申請者概要 様式第2号・別紙1(Excel)**

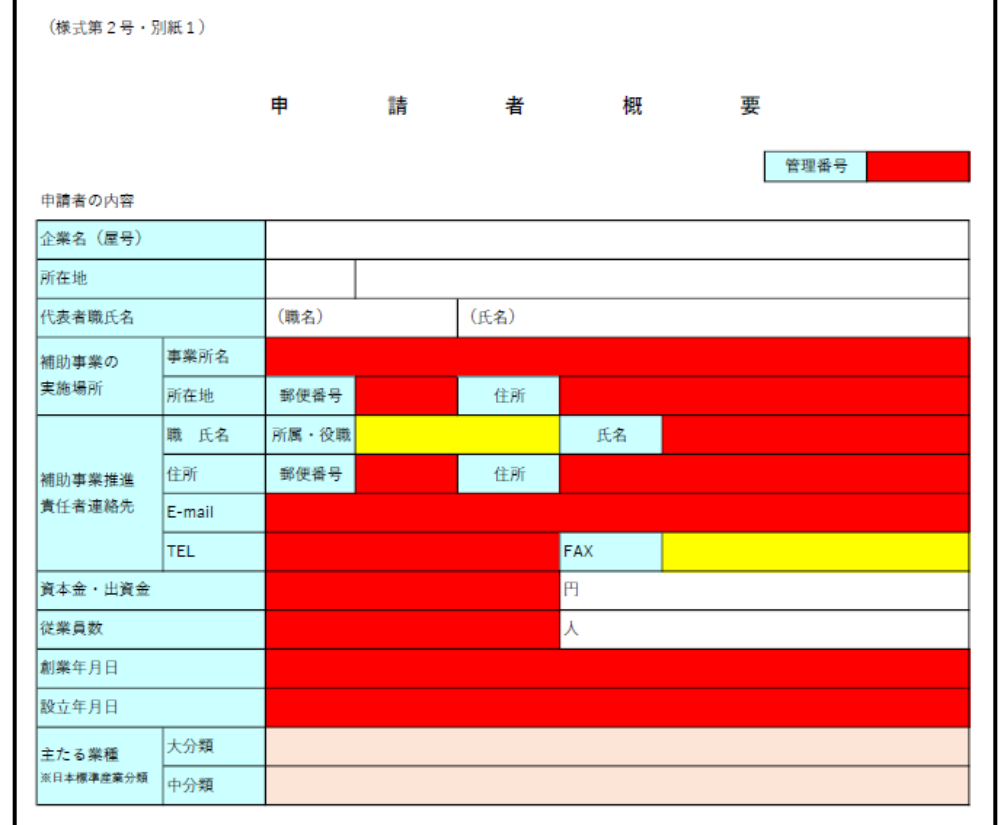

#### 新型コロナウイルスによる売上減少の影響

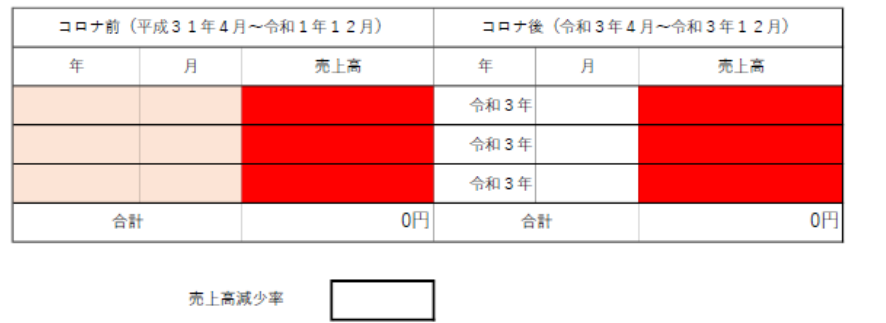

### **補助事業計画書 様式第2号・別紙2(Word)**

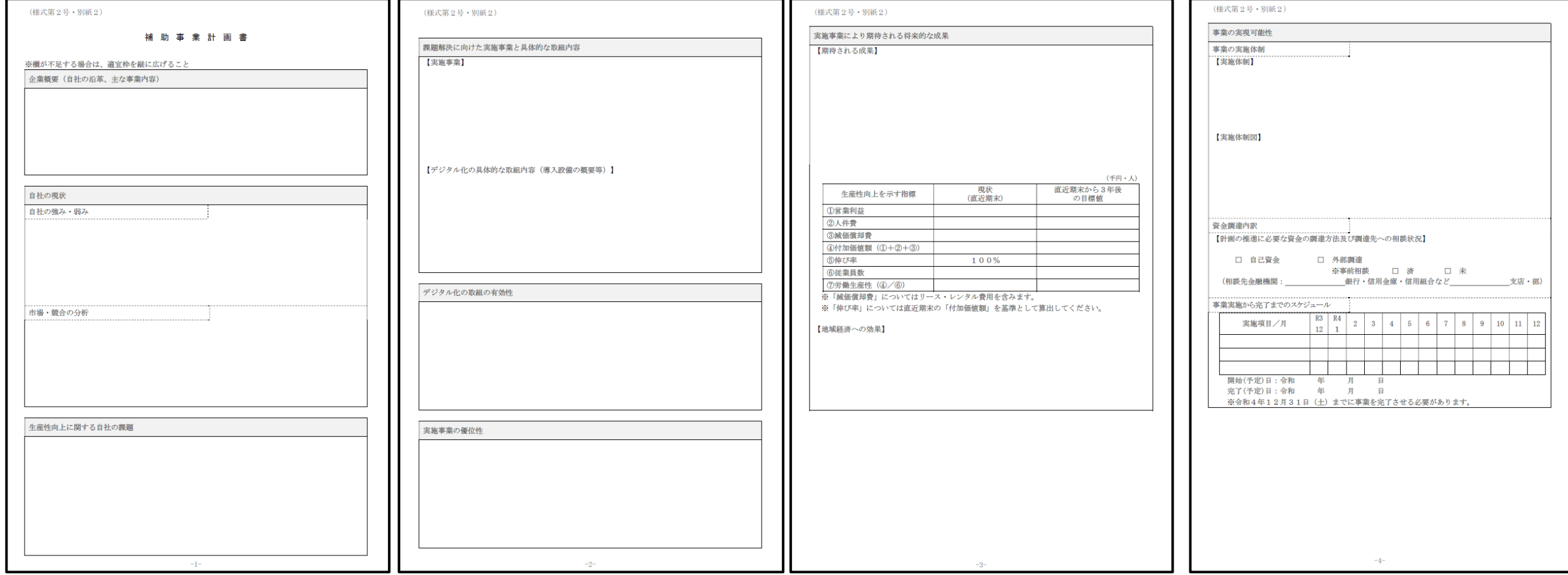

### **補助金経費明細書 様式第2号・別紙3(Excel)**

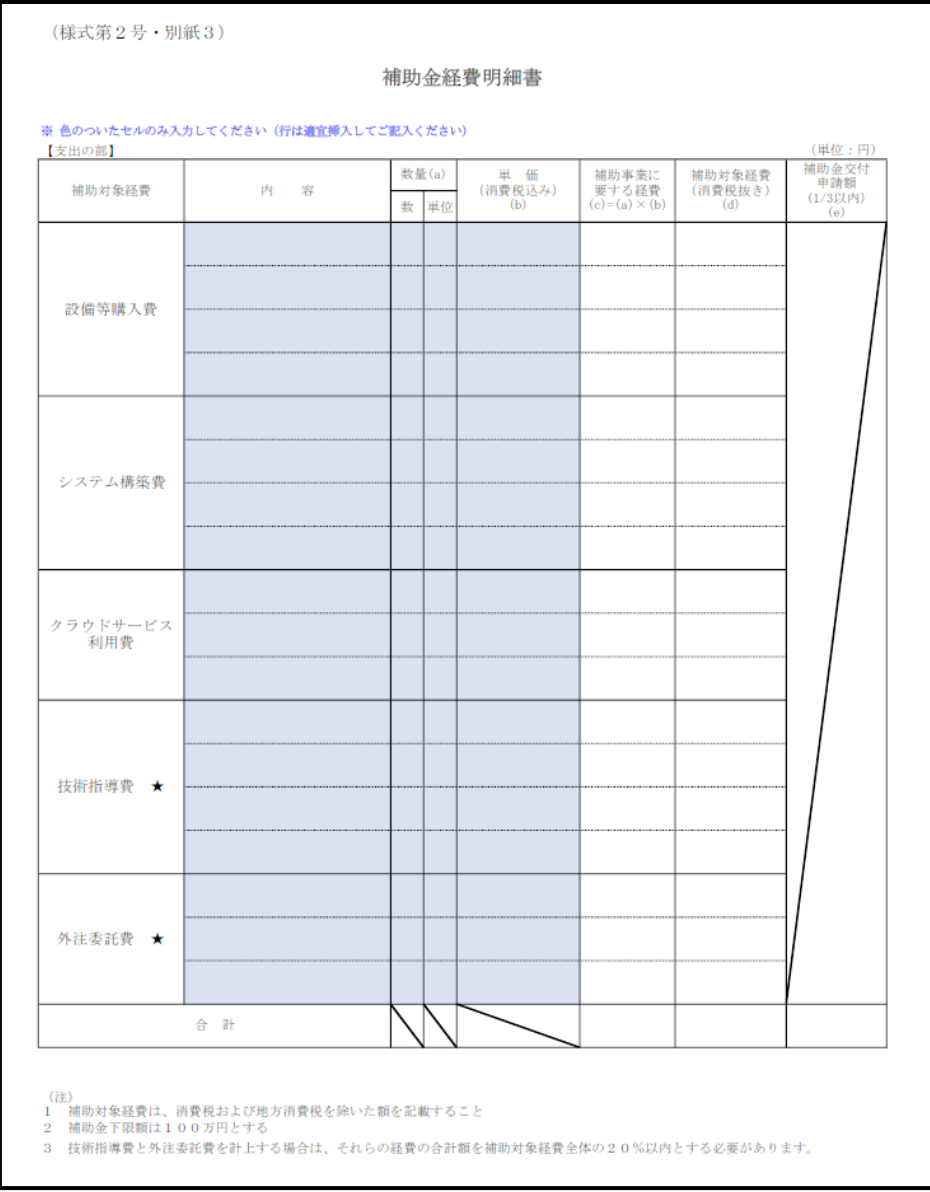

### **-1 経費の積算根拠がわかる資料 - カタログ又は仕様書等**

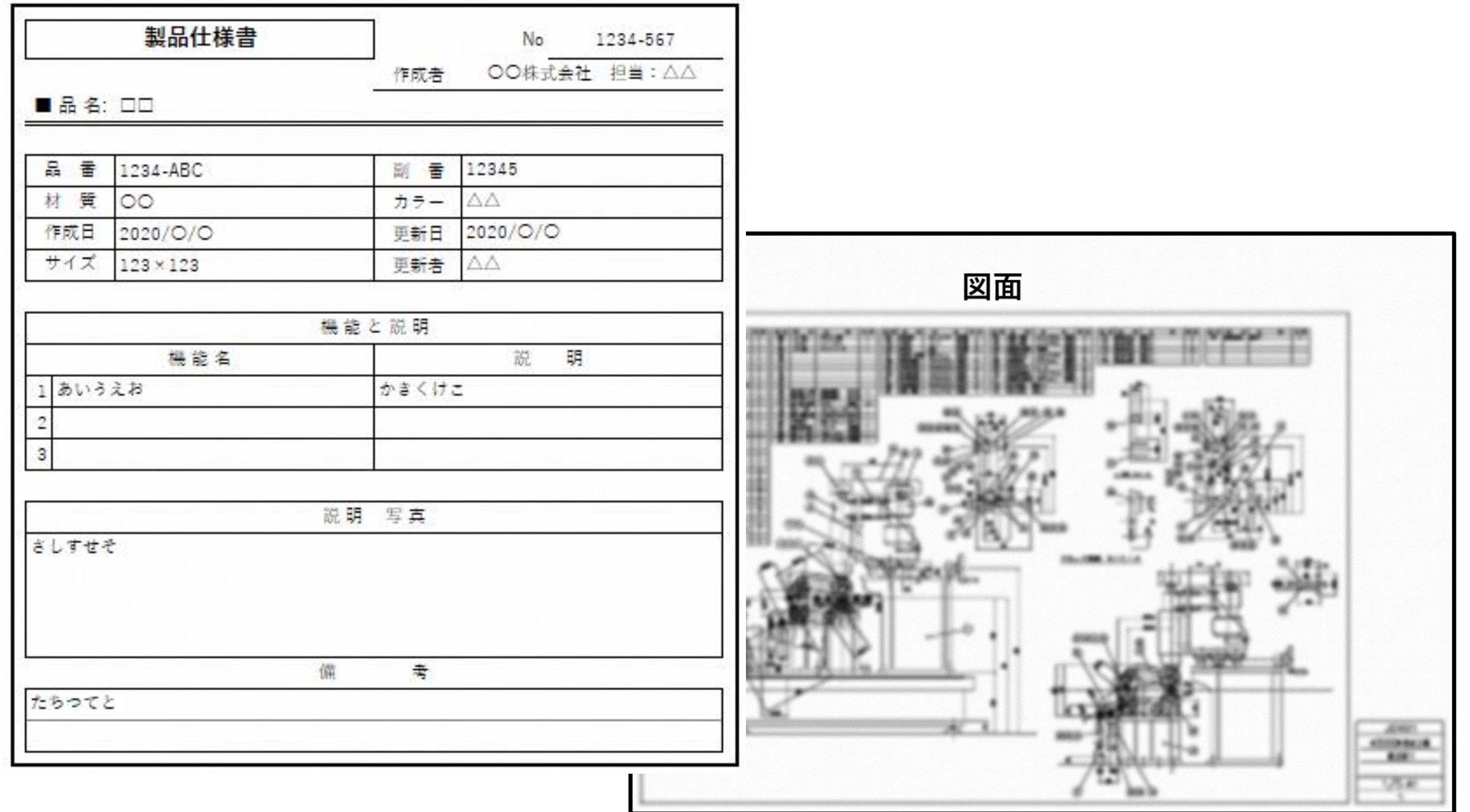

### **-2 経費の積算根拠がわかる資料 - 見積書(原則2者以上)**

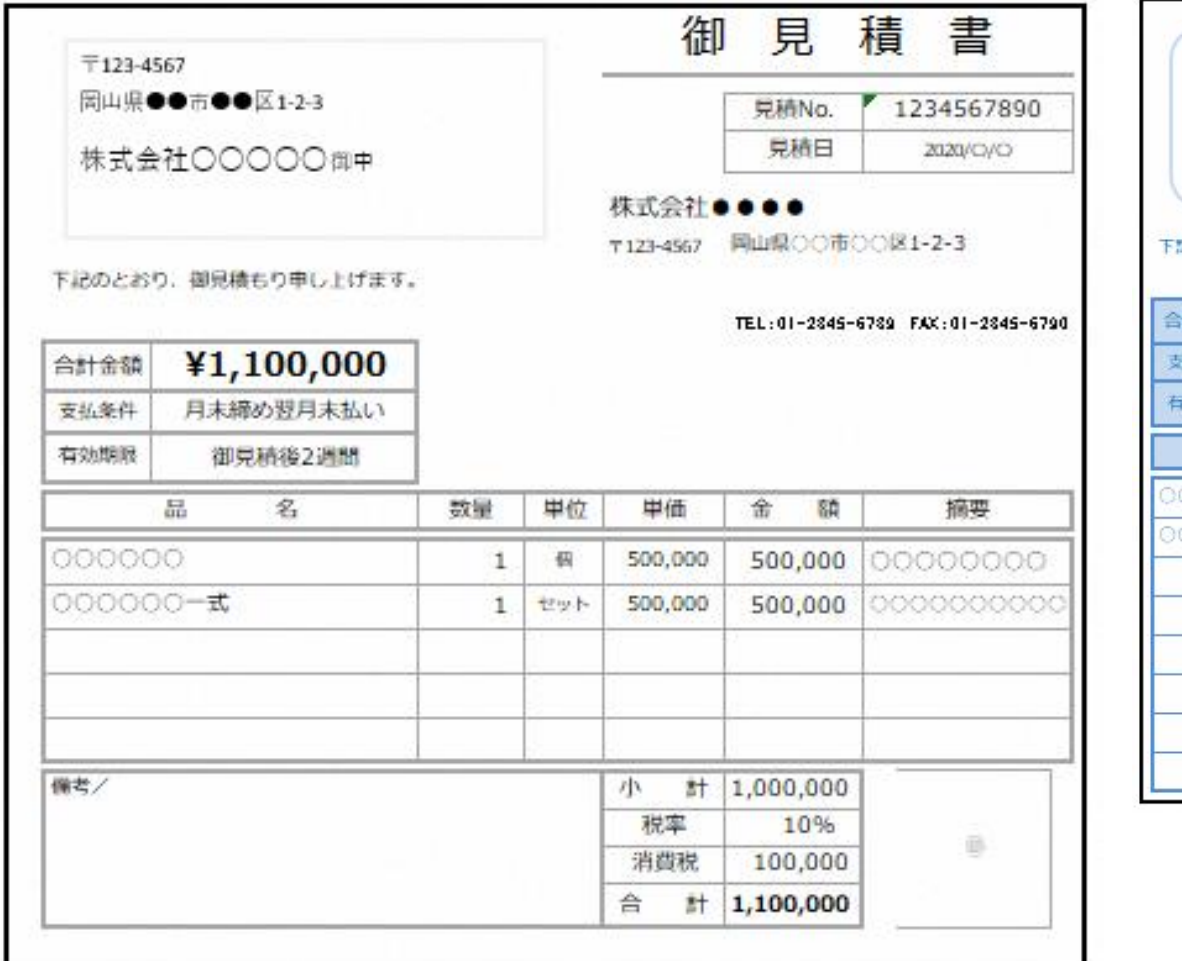

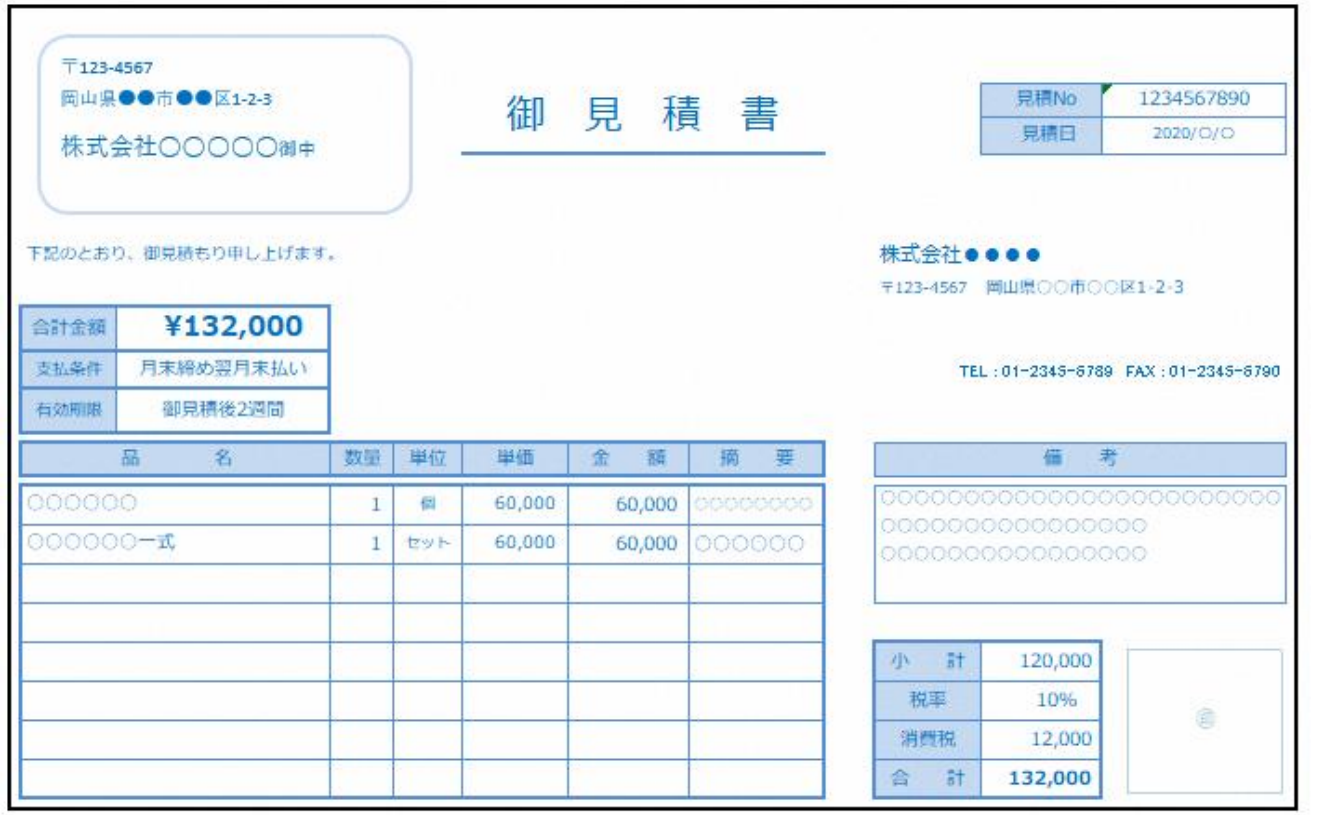

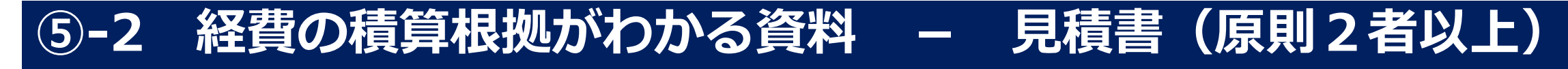

### **見積書が1者の場合は「業者選定理由書」を提出**

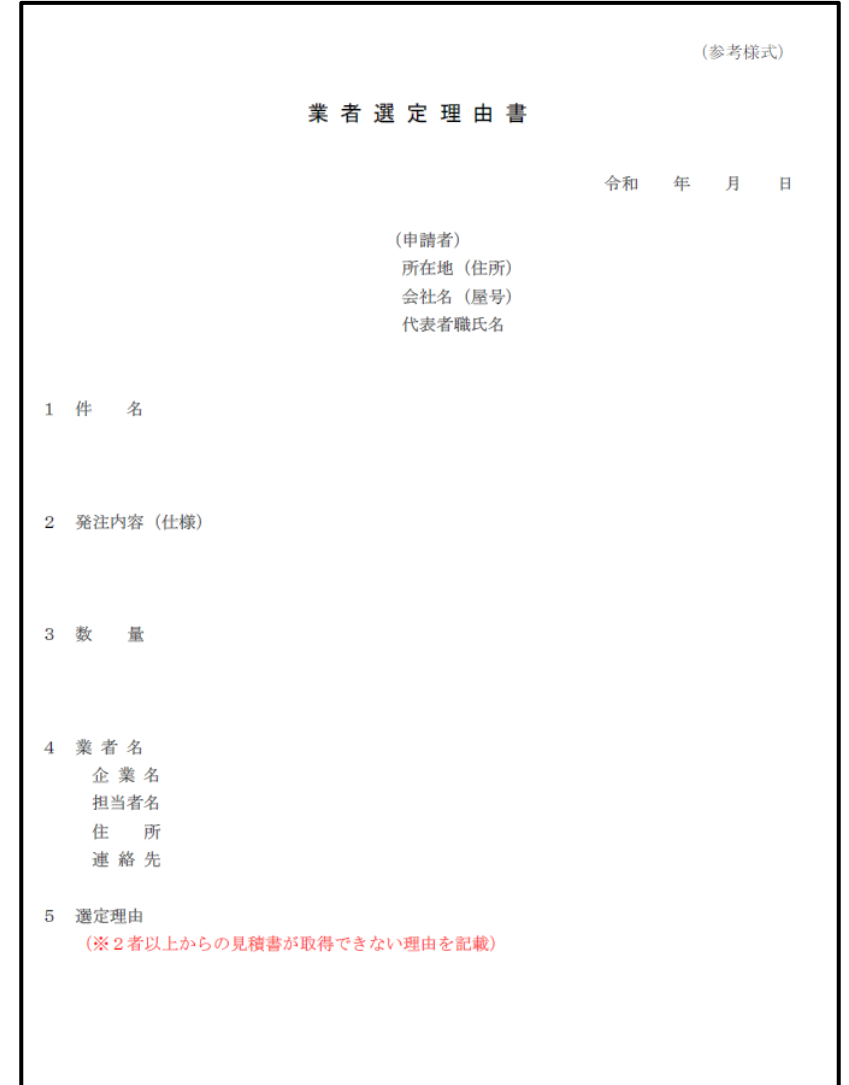

### **⑤-3 経費の積算根拠がわかる資料**

### **令和3年12月22日以降にすでに事業に着手している場合**

## (発注済みまでの場合)

- ・⑤-1 カタログ又は仕様書等 ・⑤-2 見積書(原則2者以上)
- ・⑤-3 注文書(契約書)

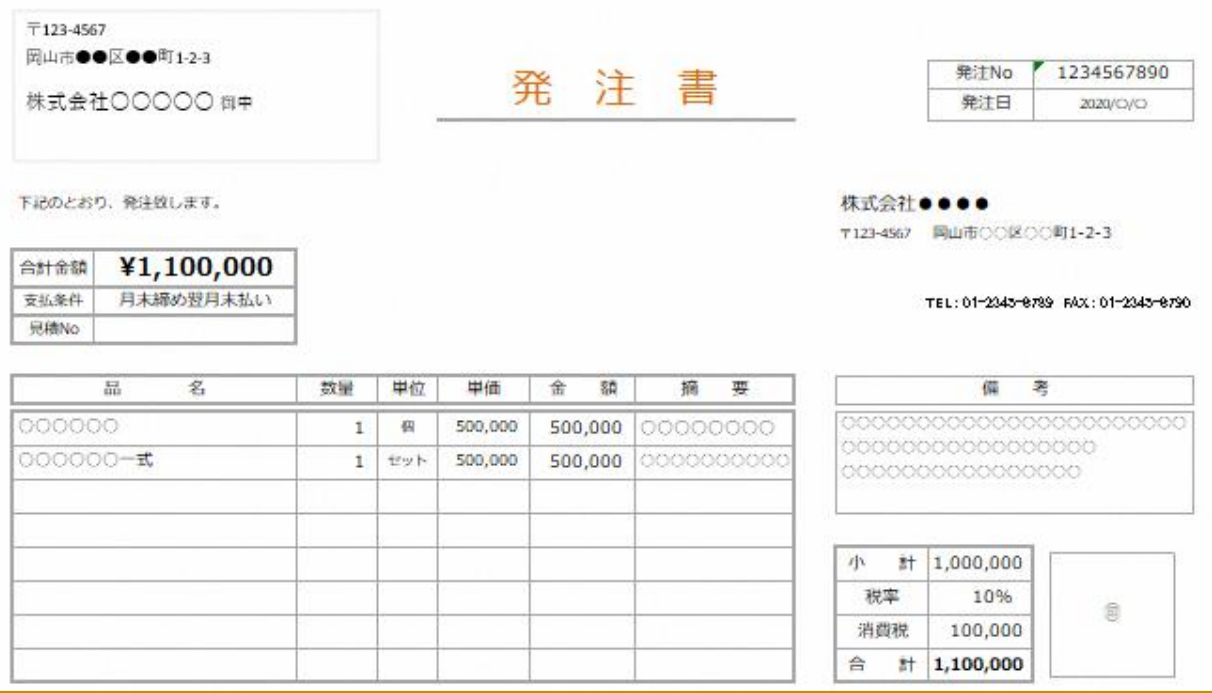

### **⑤ 経費の積算根拠がわかる資料**

### **令和3年12月22日以降にすでに事業に着手している場合**

## (納品済みまでの場合)

- ・⑤-1 カタログ又は仕様書等
- ・⑤-2 見積書(原則2者以上)
- 5-3 注文書 (契約書) 、納品書、請求書 マンス マンス マンス マンスカッシュ

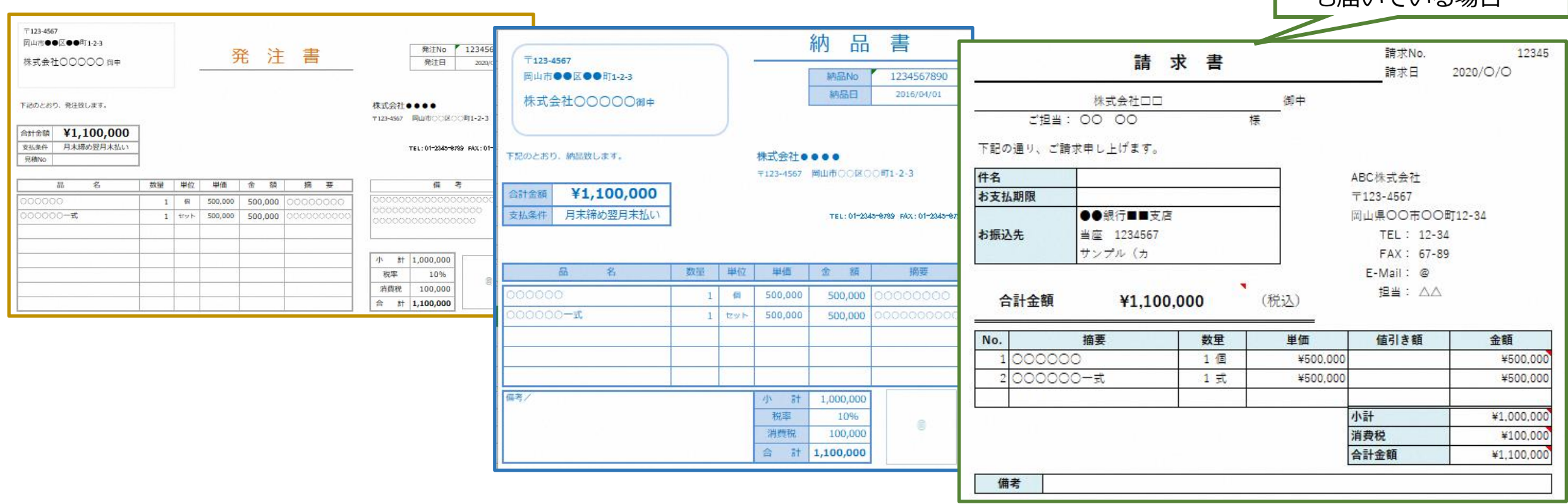

も届いている場合

### **⑤ 経費の積算根拠がわかる資料**

### **令和3年12月22日以降にすでに事業に着手している場合**

# (支払(決済)済までの場合)

- ・⑤-1 カタログ又は仕様書等
- ・⑤-2 見積書(原則2者以上)
- ・⑤-3 注文書(契約書)、納品書、請求書、通帳等口座振込の写し

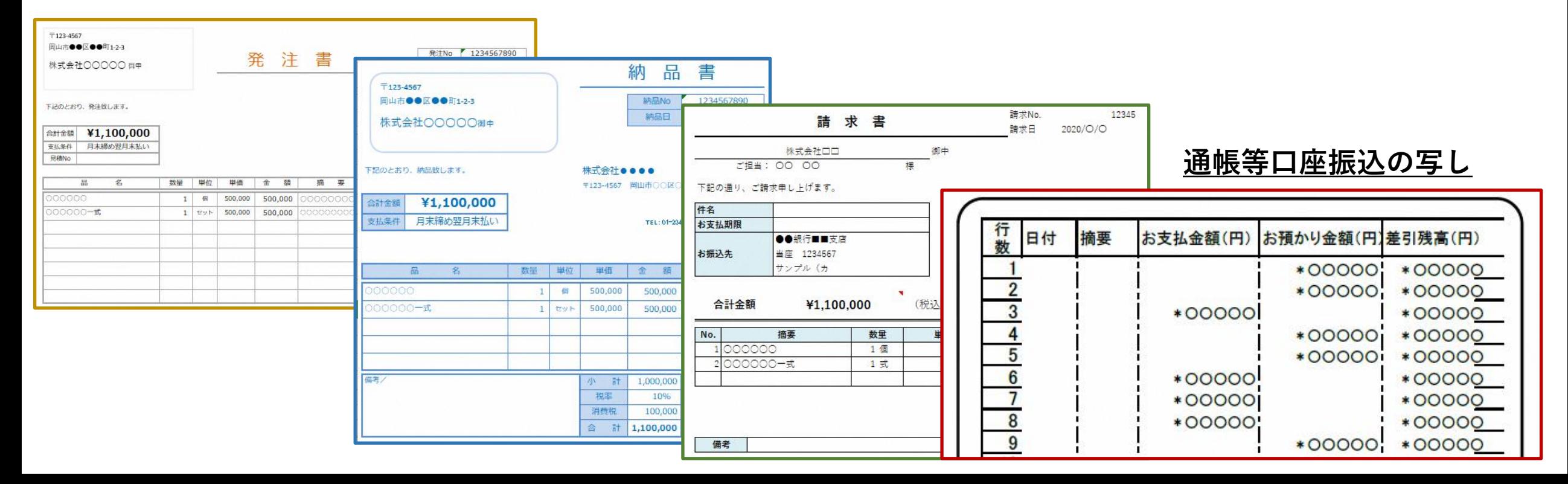

### **個人事業主用 法人用**

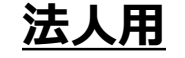

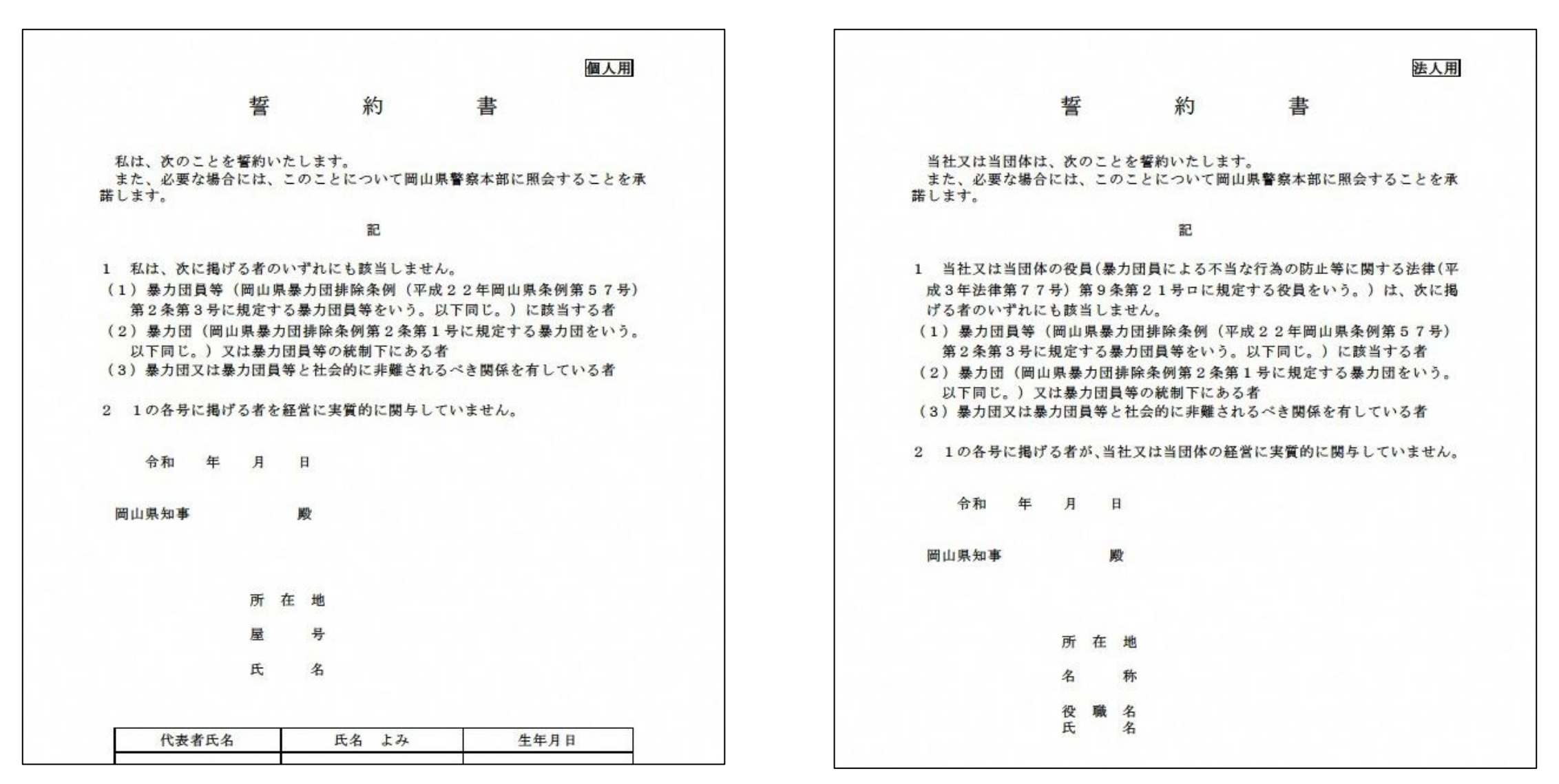

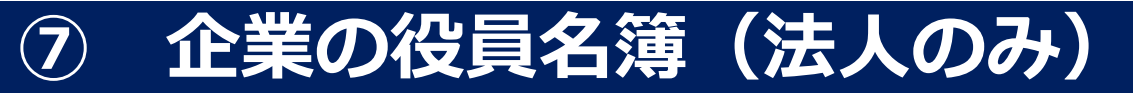

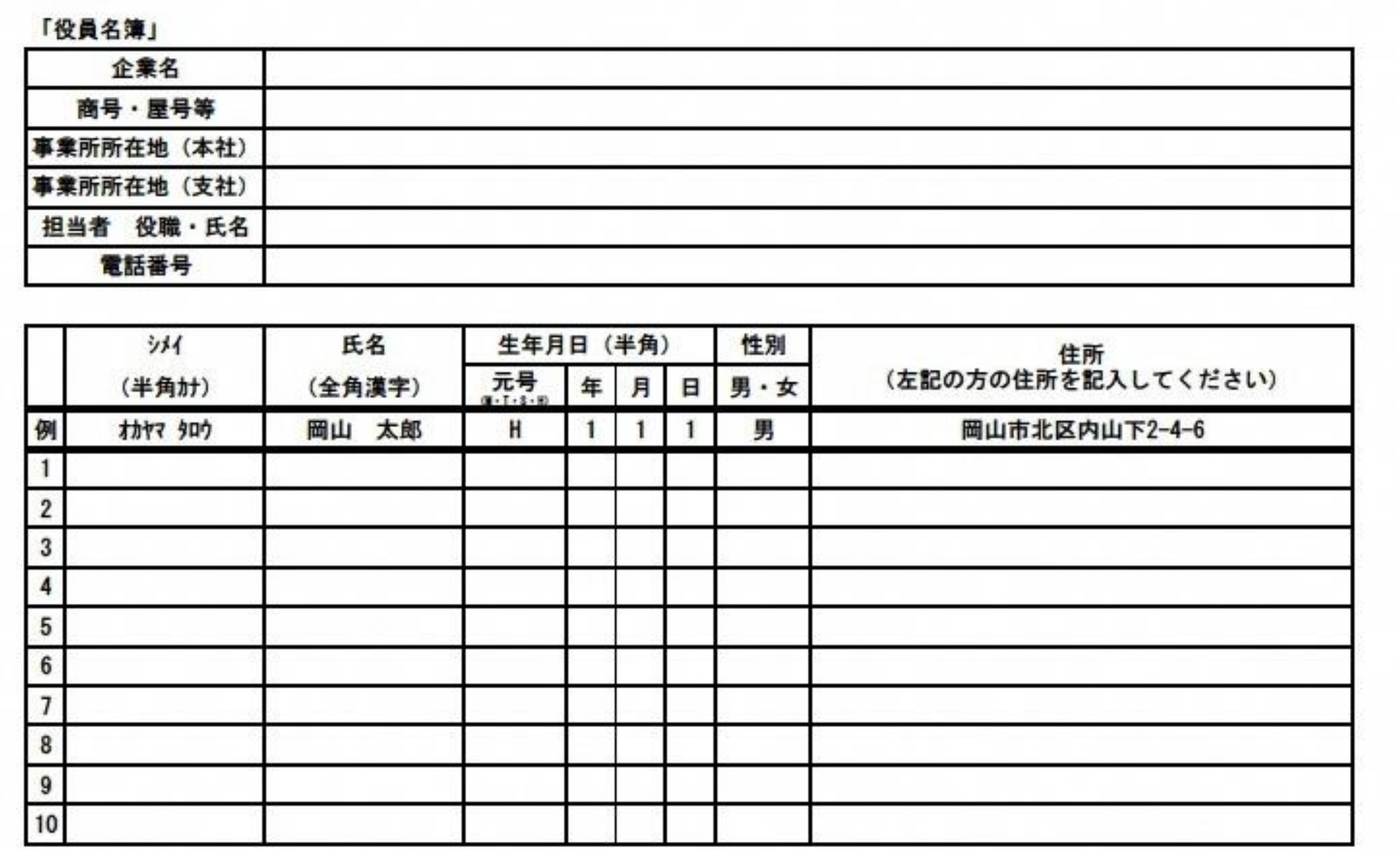

### **⑧ 直近1期分の決算書の写し - 法人の場合**

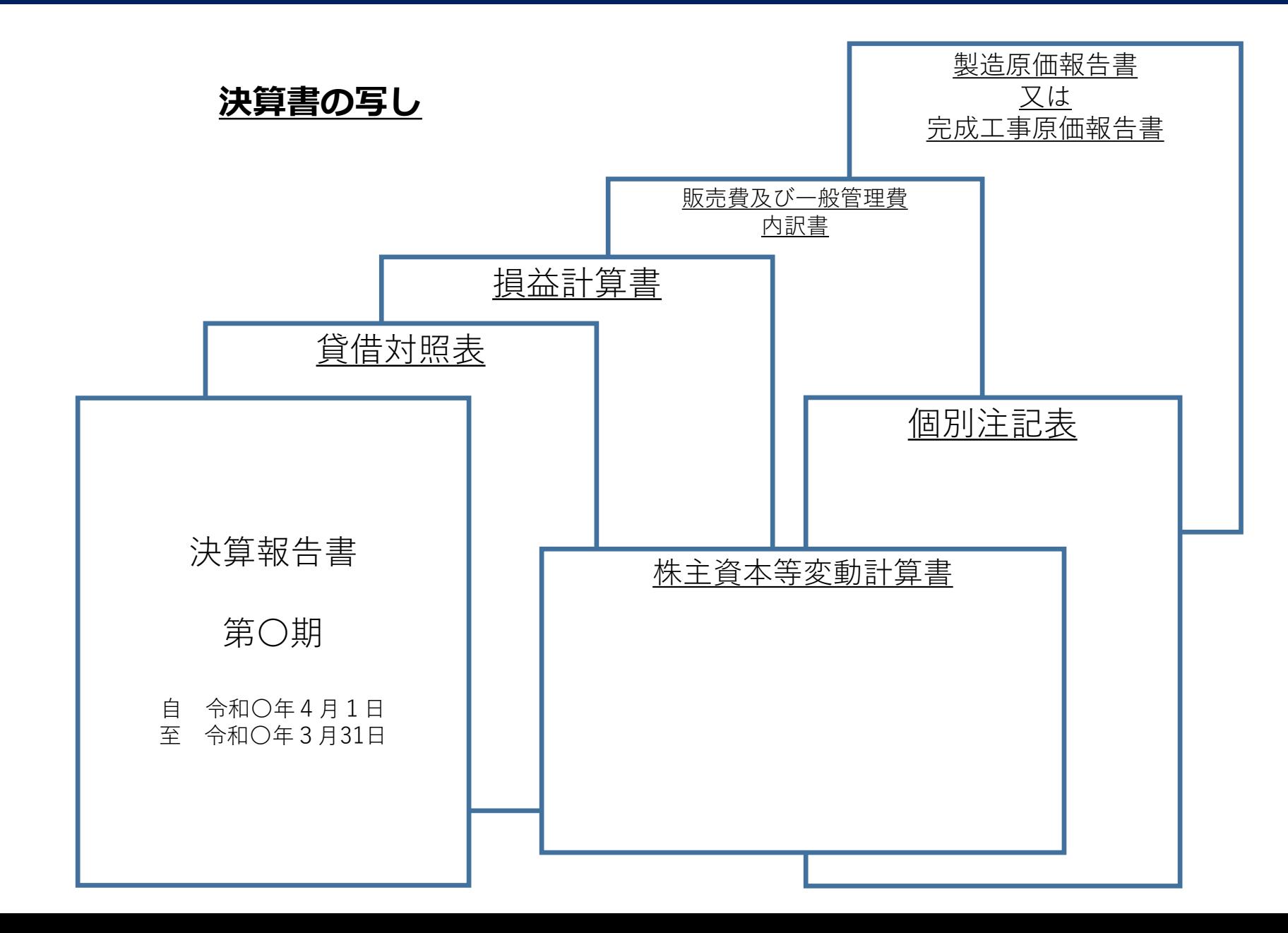

### **⑧ 直近1期分の決算書の写し - 青色申告書 (個人事業主の場合)**

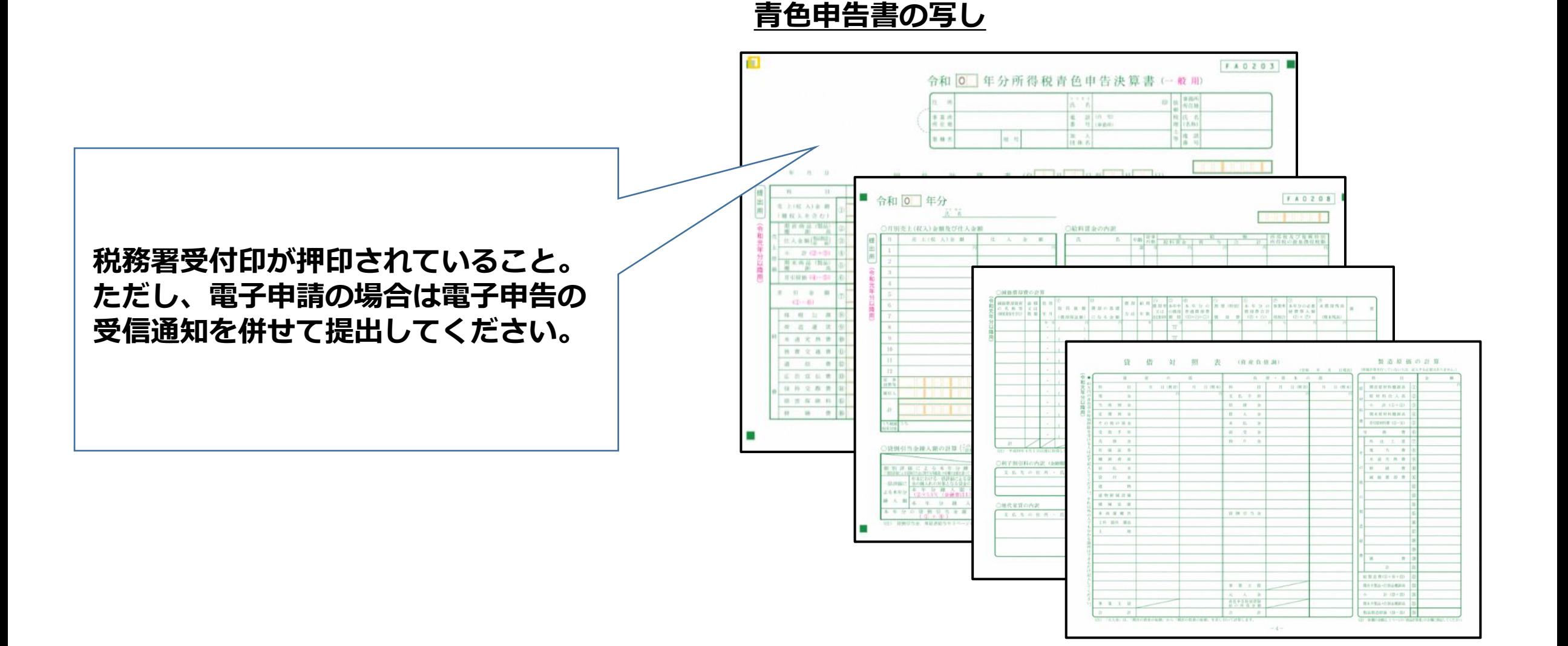

### **(法人の場合)履歴事項全部証明書(登記簿謄本)の写し**

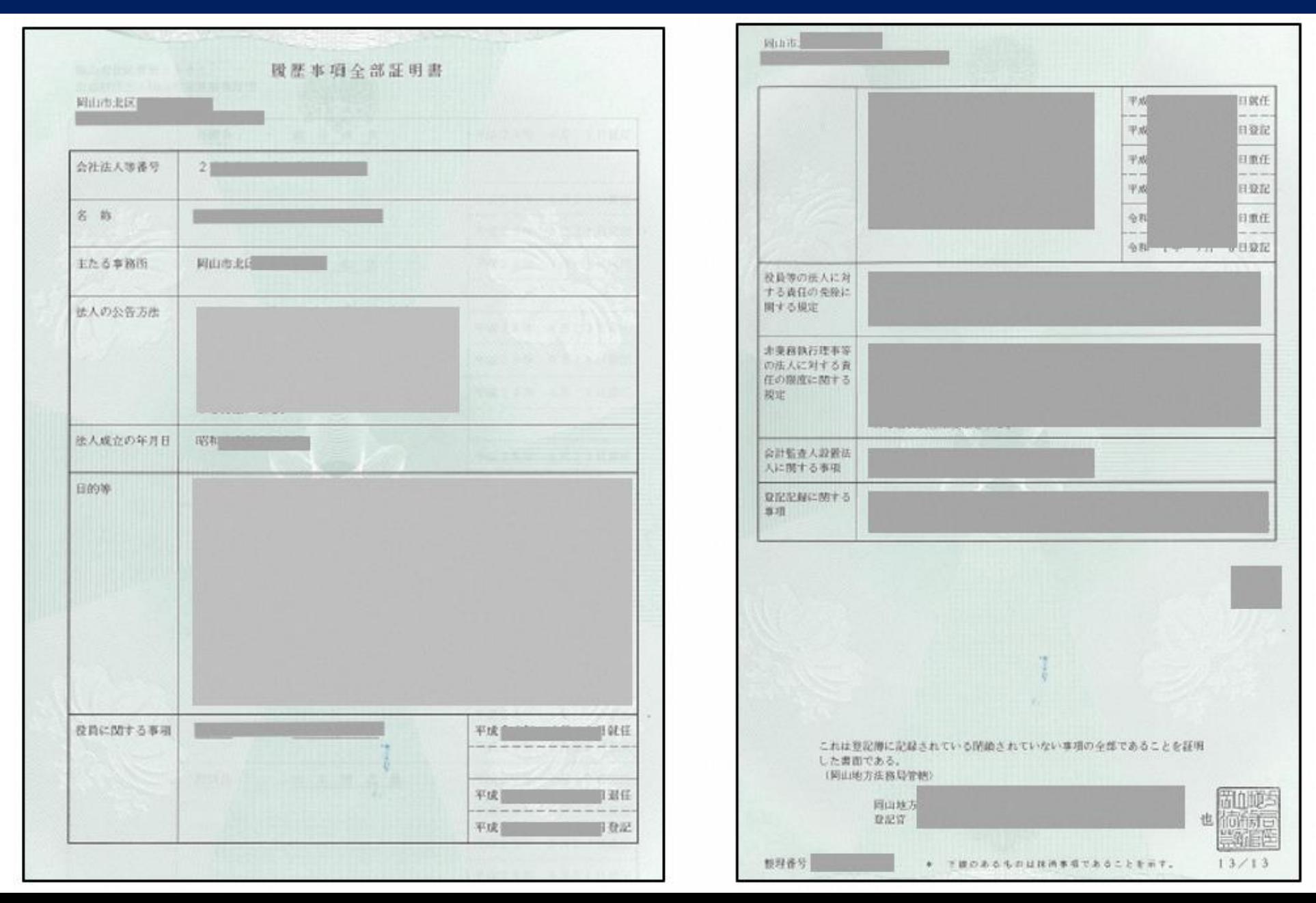

### **⑨ (個人事業主の場合)開業届の写し**

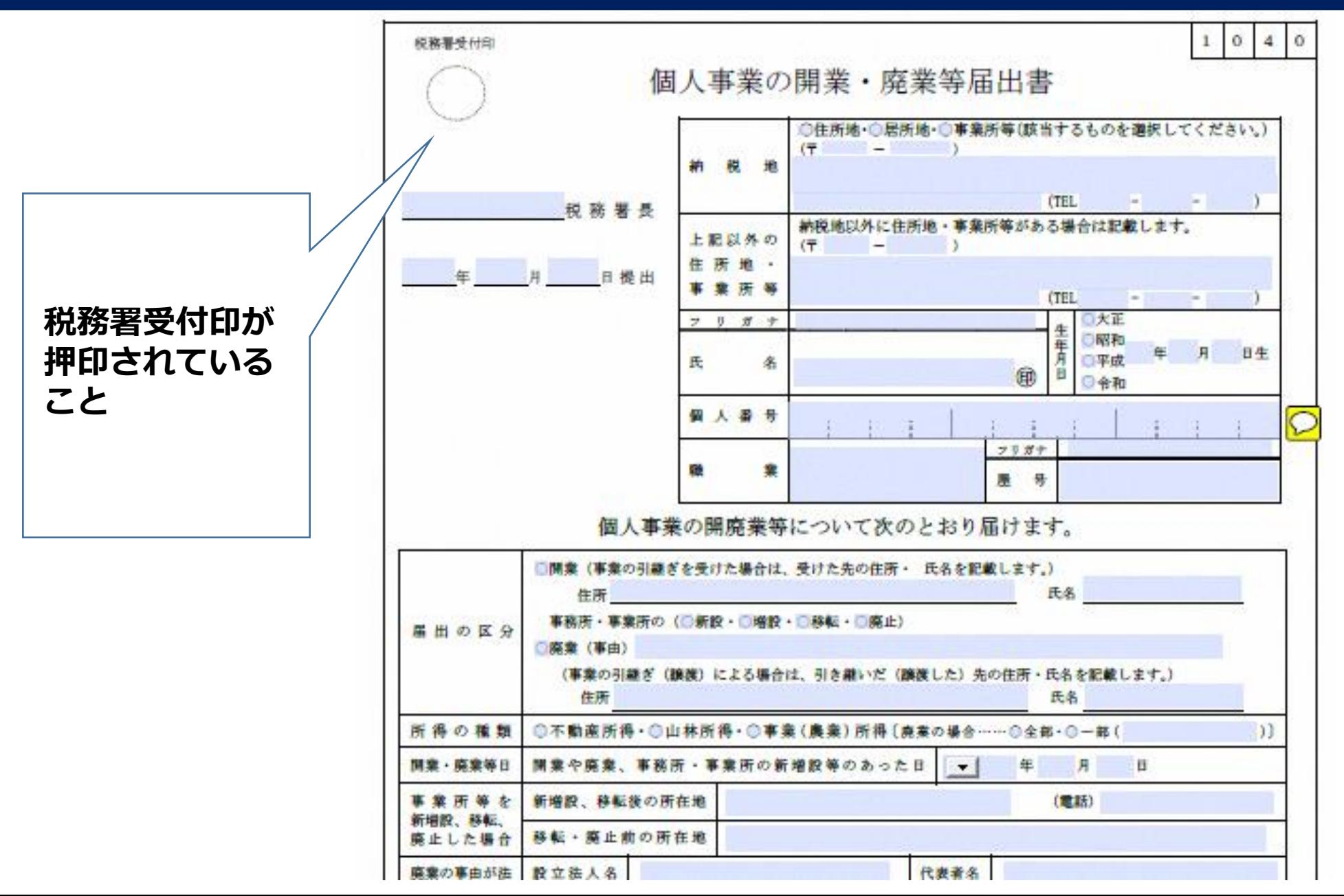

### **⑩ 売上高を確認できる書類(法人の場合) 令和3年4月~12月の任意の3ヶ月の合計売上高とコロナ以前 (平成31年、令和元年)同3ヶ月の合計売上高の比較できる書類**

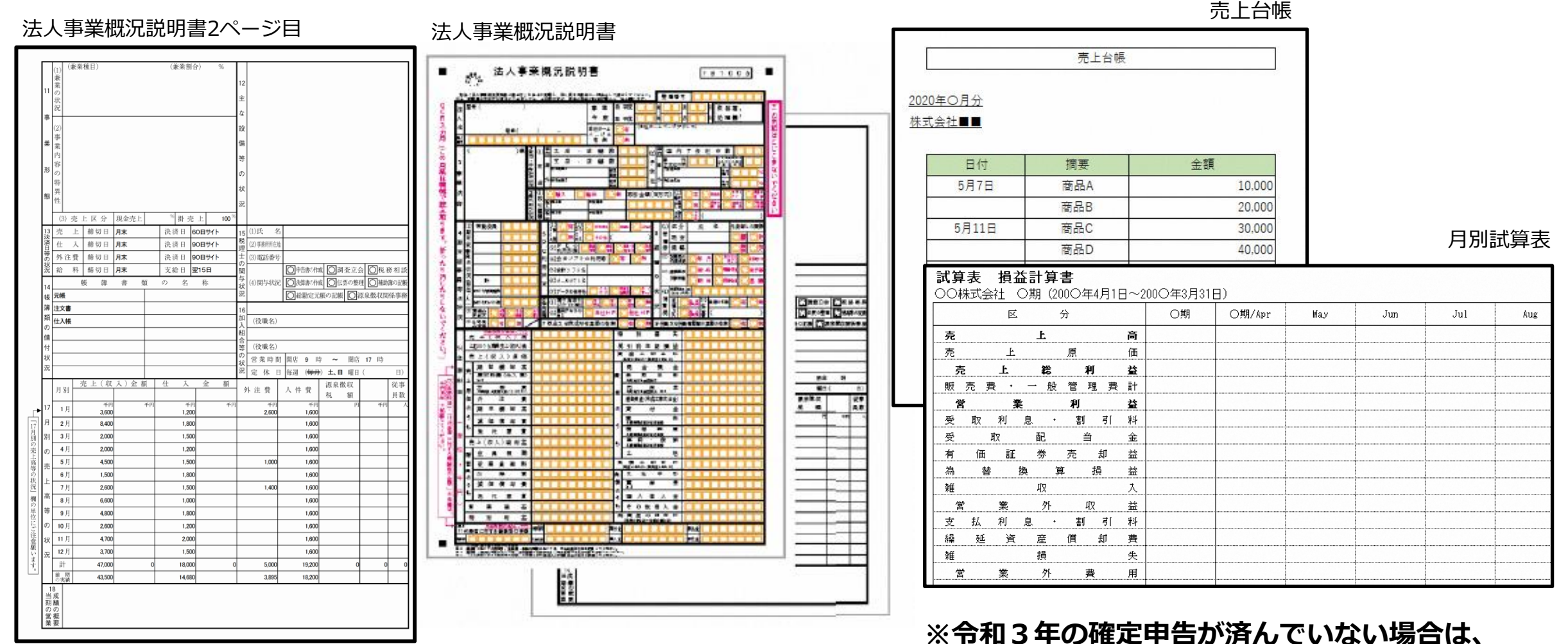

**該当月の売上がわかる売上台帳等を提出**

### **⑩ 売上高を確認できる書類(個人事業主の場合) 令和3年4月~12月の任意の3ヶ月の合計売上高とコロナ以前 (平成31年、令和元年)同3ヶ月の合計売上高の比較できる書類**

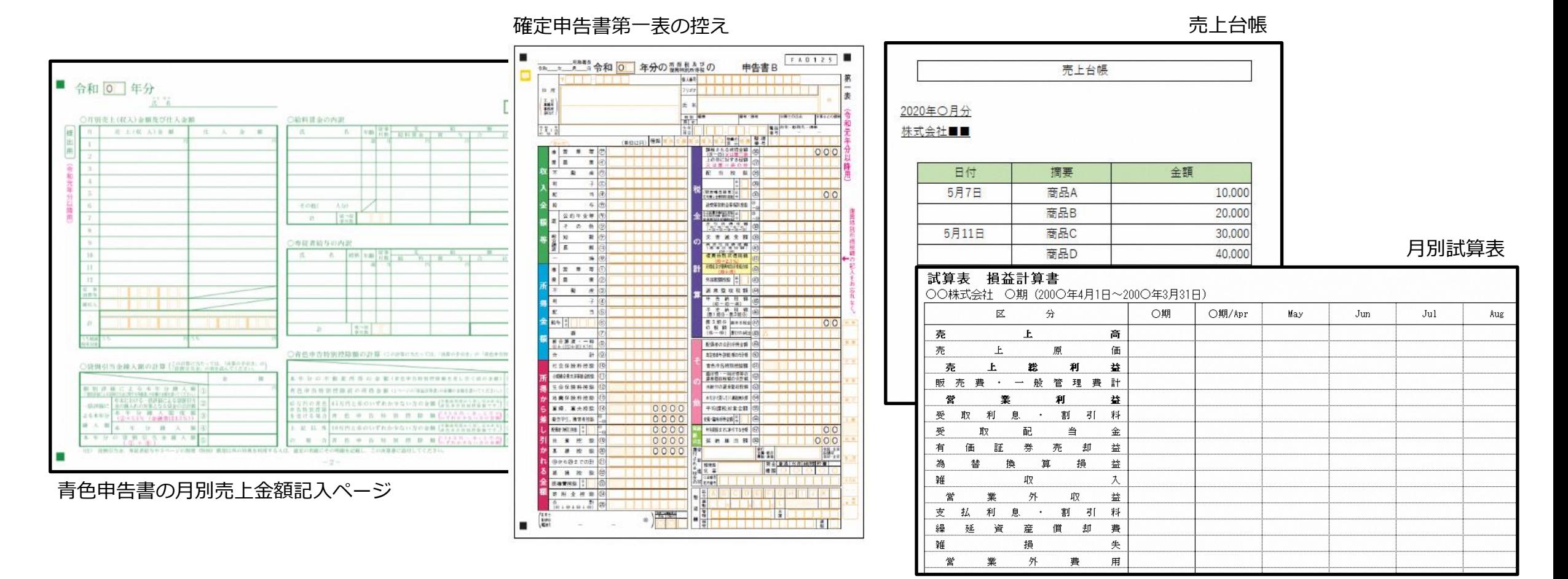

**※令和3年の確定申告が済んでいない場合は、該当月の売上がわかる売上台帳等を提出**

### **⑪ 県税に未納が無いことの証明(完納証明)又は徴収の猶予を受けて いる証明書**

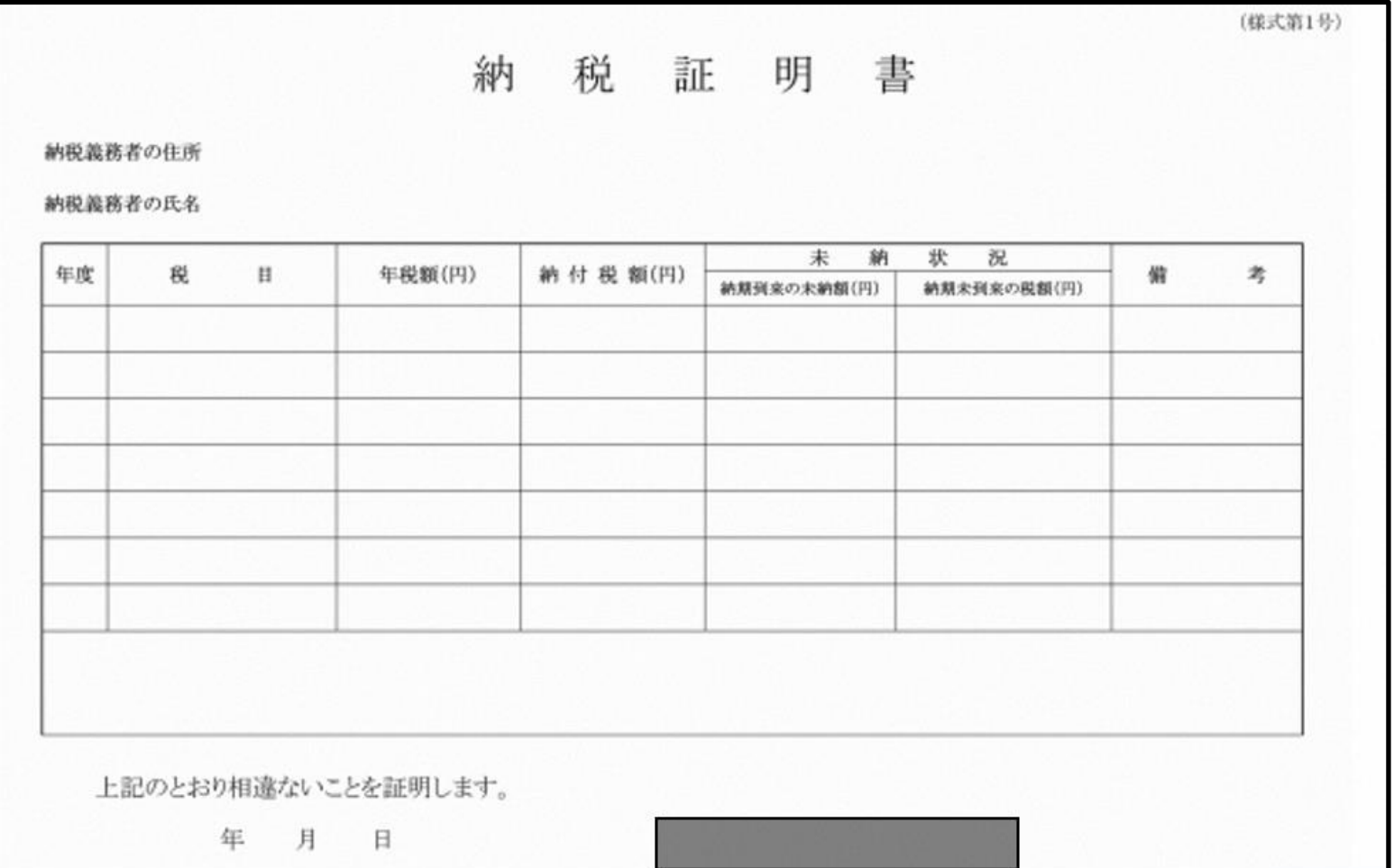

#### 許可、登録を要する業種にあってはその書面の写し  $\circled{1}$

(例)

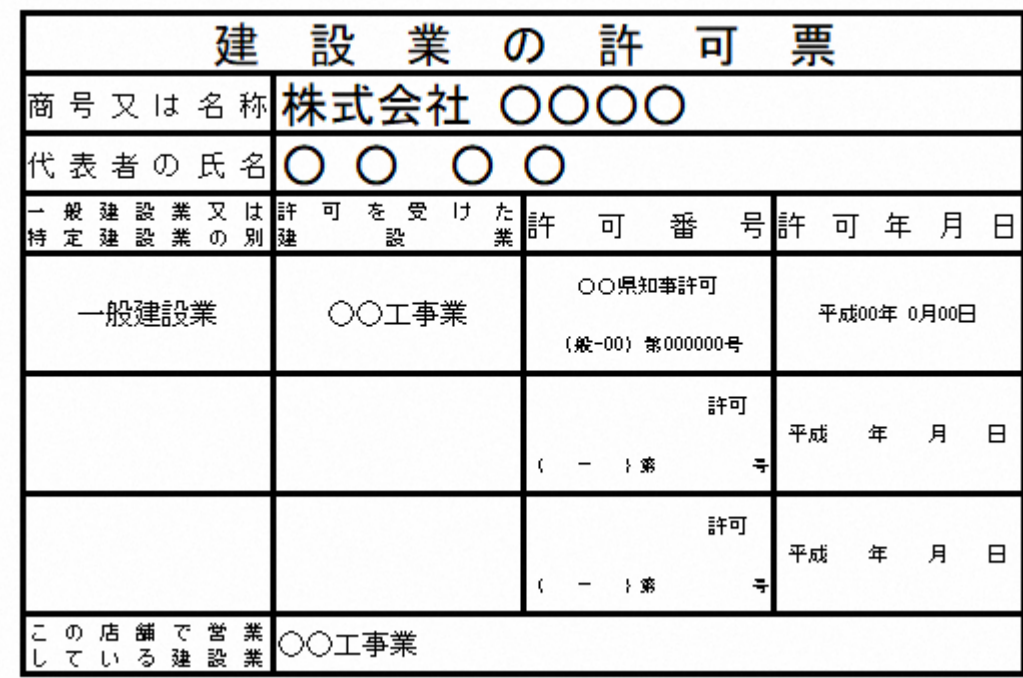

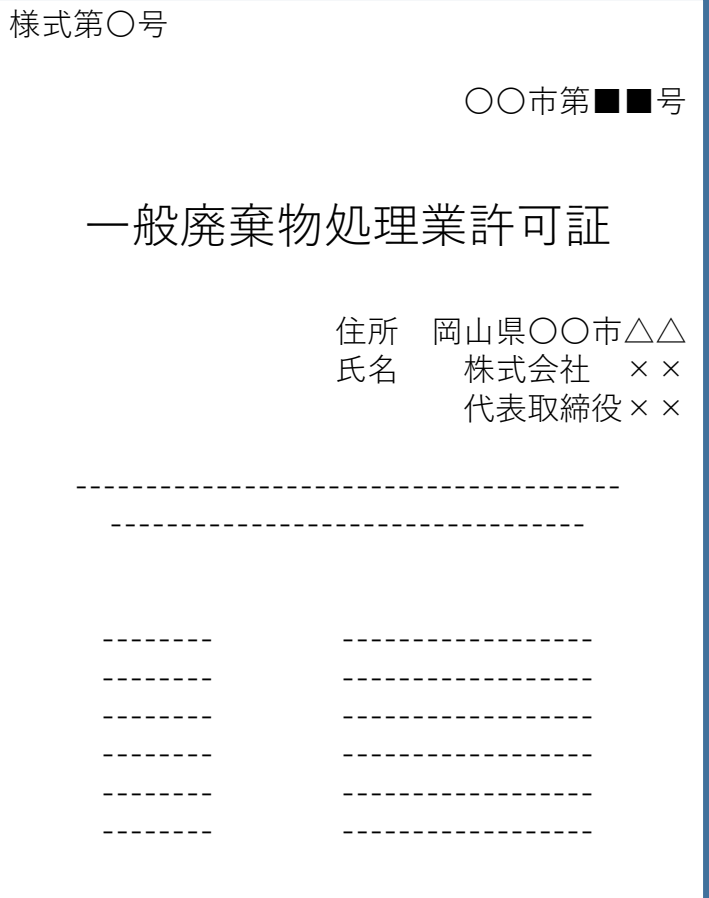

### **(事前着手をする場合)事前着手届(Word)**

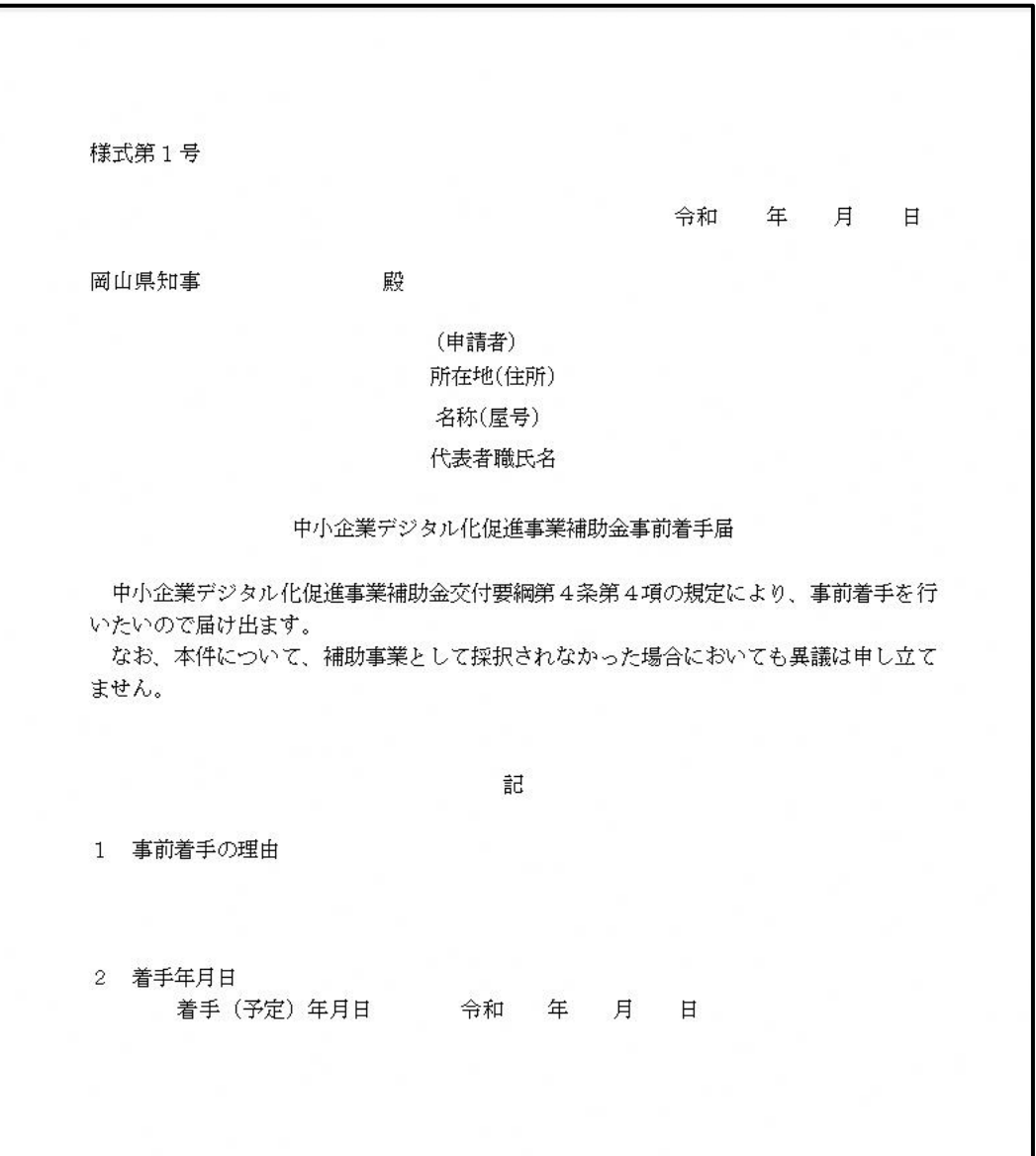

### **⑭ (既存設備等の改修・修理の場合)減価償却明細書の写し**

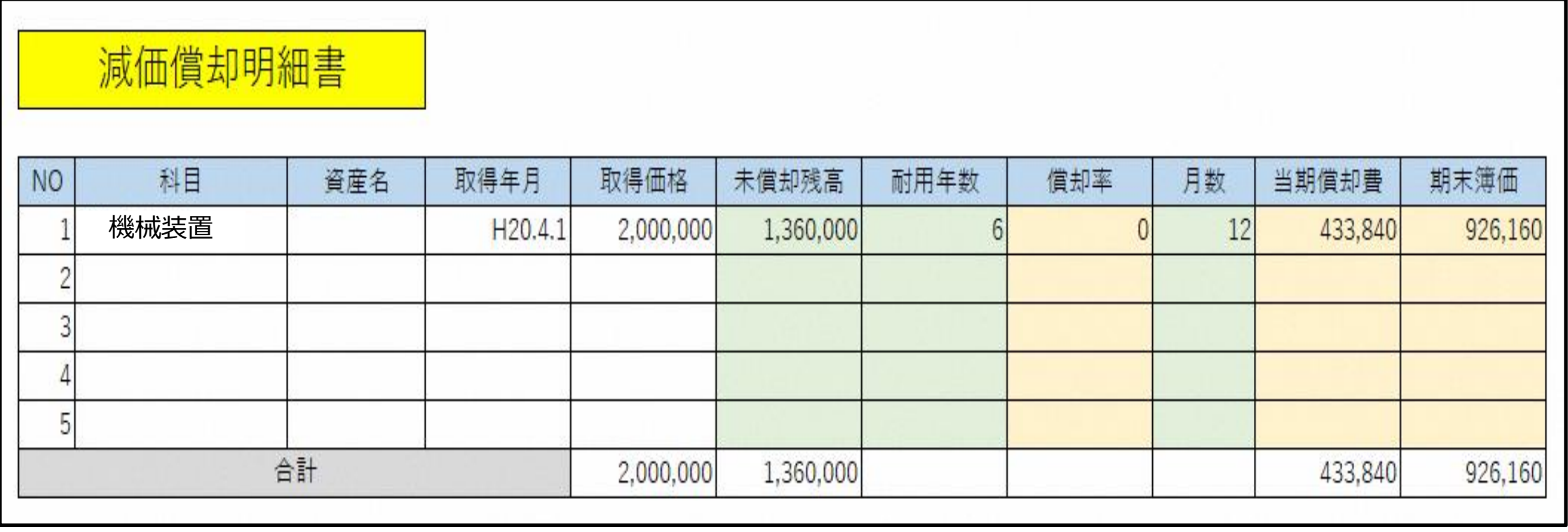

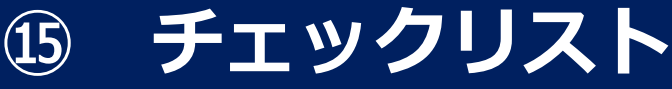

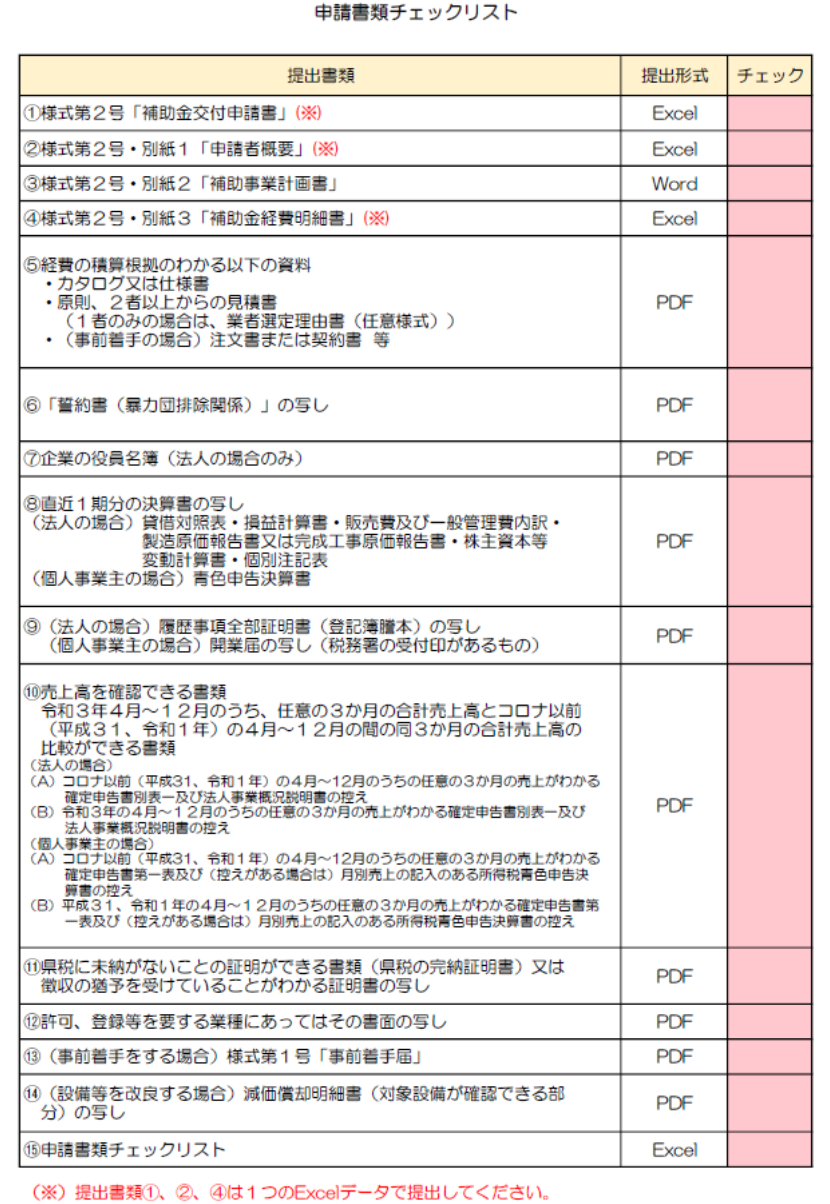

### **<応募書類の提出について①>**

### **(1)申請の流れ**

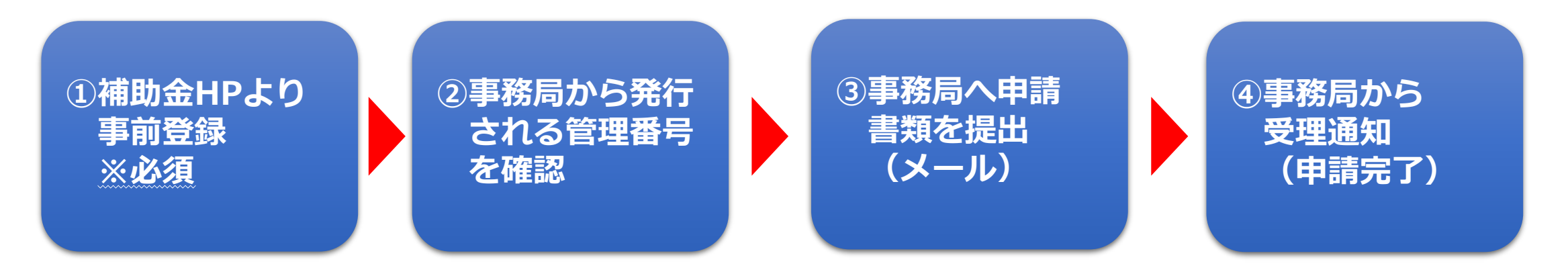

### **(2)受付期間**

**事前登録 :令和4年2月 1日(火)~3月22日(火) 申請書受付:令和4年2月15日(火)~3月22日(火)※17時必着**

### **<応募書類の提出について②>**

- **(3)事前登録**
	- **・以下の事務局ホームページから、事前登録を必ず行ってください。** [https://www.optic.or.jp/okayama-ssn/event\\_detail/index/2480.html](https://www.optic.or.jp/okayama-ssn/event_detail/index/2480.html)
	- **・登録完了後、事務局より事前登録完了及び管理番号の通知をメールで行います。 ・管理番号は交付申請に必要な他、事務局への問合せの際に必要となります。**

**(4)提出方法**

### **メール (郵送、持込による申請は不可)**

**(5)提出先**

**〒701-1221 岡山市北区芳賀5301テクノサポート岡山3F 中小企業デジタル化促進事業補助金事務局 (公益財団法人 岡山県産業振興財団) TEL:086-286-9651 E-mail:dxsokushin@optic.or.jp**